# ECONSTOR **Make Your Publications Visible.**

A Service of

**ZBW** 

Leibniz-Informationszentrum Wirtschaft Leibniz Information Centre for Economics

Hartung, Joachim; Kanpp, Guido

## **Working Paper** Messen faserförmiger Partikel: Strategie zur Auswertung des ersten VDI-Ringversuchs zur Asbestfaserbestimmung nach Richtlinie VDI 3492 Blatt 1

Technical Report, No. 1998,11

#### **Provided in Cooperation with:**

Collaborative Research Center 'Reduction of Complexity in Multivariate Data Structures' (SFB 475), University of Dortmund

*Suggested Citation:* Hartung, Joachim; Kanpp, Guido (1998) : Messen faserförmiger Partikel: Strategie zur Auswertung des ersten VDI-Ringversuchs zur Asbestfaserbestimmung nach Richtlinie VDI 3492 Blatt 1, Technical Report, No. 1998,11, Universität Dortmund, Sonderforschungsbereich 475 - Komplexitätsreduktion in Multivariaten Datenstrukturen, Dortmund

This Version is available at: <https://hdl.handle.net/10419/77162>

#### **Standard-Nutzungsbedingungen:**

Die Dokumente auf EconStor dürfen zu eigenen wissenschaftlichen Zwecken und zum Privatgebrauch gespeichert und kopiert werden.

Sie dürfen die Dokumente nicht für öffentliche oder kommerzielle Zwecke vervielfältigen, öffentlich ausstellen, öffentlich zugänglich machen, vertreiben oder anderweitig nutzen.

Sofern die Verfasser die Dokumente unter Open-Content-Lizenzen (insbesondere CC-Lizenzen) zur Verfügung gestellt haben sollten, gelten abweichend von diesen Nutzungsbedingungen die in der dort genannten Lizenz gewährten Nutzungsrechte.

#### **Terms of use:**

*Documents in EconStor may be saved and copied for your personal and scholarly purposes.*

*You are not to copy documents for public or commercial purposes, to exhibit the documents publicly, to make them publicly available on the internet, or to distribute or otherwise use the documents in public.*

*If the documents have been made available under an Open Content Licence (especially Creative Commons Licences), you may exercise further usage rights as specified in the indicated licence.*

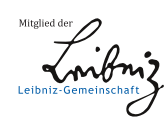

# WWW.ECONSTOR.EU

### Messen faserförmiger Partikel<sup>\*</sup> Strategie zur Auswertung des ersten VDI-Ringversuchs zur Asbestfaserbestimmung nach Richtlinie VDI 3492 Blatt 1

#### Joachim Hartung, Guido Knapp

Zusammenfassung: Die Umsetzung der Richtlinie zur Bestimmung der Anzahl von anorganischen faserformigen Partikeln auf staubbelegten Filtern wurde in einem Ringversuch von VDI und DIN überprüft. Die Auswertung der Filter wurde zunächst in zwei Referenzlabors und danach in den teilnehmenden Prüflabors vorgenommen. Die Beurteilung der korrekten Umsetzung der Richtlinie durch ein Prüflabor sollte durch den Vergleich der Zählergebnisse aus diesem Prüflabor mit den Ergebnissen aus den beiden Referenzlabors erfolgen.

Hier wird nun eine Auswertungsmethode für den Vergleich eines Prüflabors mit den beiden Referenzlabors vorgestellt, die auf einer Wurzeltransformation der Zählergebnisse basiert und mögliche Verzerrungen zwischen den Zahlergebnissen der Referenzlabors sowie Korrelationen berucksichtigt. Die Umsetzung der Richtlinie wird schließlich mit Hilfe einer meta-analytischen Zusammenfassung von Teststatistiken überprüft.

#### 1. Einleitung

Die VDI-Projekt- und Service GmbH (VDI-GPS) hat 1993/1994 in Zusammenarbeit mit der Kommission Reinhaltung der Luft (KRdL) im VDI und DIN sowie zwei Akkreditiersystemen den ersten Ringversuch zur Bestimmung der Anzahl anorganischer faserformiger Partikel (z. B. Asbestfasern, sonstige anorganische Fasern) auf staubbelegten Filtern nach Richtlinie VDI 3492 Bl. 1 durchgefuhrt. Das zu bewertende Meverfahren ist dabei kein Verfahren, das sich bis dahin im Routinebetrieb etabliert hat, sondern ein Verfahren, das im Rahmen von Forschungspro jekten entwickelt wurde. An dem Versuch haben insgesamt  $72$  die Grunde is die Grunde die Durchfuhrung is die Durchfuhrung is die Durchfuhrung is solchen Ringversuchs sowie die Durchfuhrung selbst und die verwendete Auswertungsmethode mit den entsprechenden Ergebnissen sind ausfuhrlich in Hofert et al. (1996a, 1996b) dargestellt. Die westen Punkte der Durchfuhrung der Punkte der Ringversuchs werden im folgenden im folgenden im folgenden noch kurz skizziert.

Die Arbeit erscheint in der Zeitschrift:

ALLGEMEINES STATISTISCHES ARCHIV

Den teilnehmenden Labors wurden drei verschiedene, unterschiedlich mit Staub belegte Filter zur Auswertung gegeben. Da die Auswertung eines Filters ein langsam zerstorender Vorgang ist | in einem Vorversuch stellte sich heraus, da eine Filterprobe nur funf bis sechsmal in verschiedenen Labors ausgewertet werden kann  $-$ , konnten nicht alle Pru
abors dieselben drei Filter auswerten. Daher kamen insgesamt <sup>39</sup> Filter zum Einsatz. Entsprechend den Vorgaben der Richtlinie VDI 3492 Bl. 1 unter Berucksichtigung einer geanderten Faserzahlregel, die der in der Richtlinie VDI 3492 Bl. 2 angegebenen Faserzahlregel a) entspricht, wurde jeweils eine Teilhache des Filters (maximal 1 mm ) bei einer Vergrößerung von 2000 bis 2500fach rasterelektronenmikroskopisch ausgewertet. Die gefundenen Fasern wurden mittels energiedispersiver Röntgenanalytik (EDXA-Verfahren) identiziert. Fur jeden Filter wurde dierenziert nach Amphibol (lang/kurz), Chrysotil (lang/kurz) und sonstigen anorganischen Fasern (lang/kurz). Dabei wurde deshalb nach zwei Längenklassen unterschieden, weil das Auffinden kurzer Fasern grundsätzlich schwieriger ist als das der langen Fasern. Auerdem wurde fur jede dieser Faserklassen getrennt nach kurzen und langen Fasern die Summe uber alle drei Filter gebildet. Insgesamt lieferte jedes Pru
abor somit <sup>24</sup> Einzelergebnisse, d. h. Mewiederholungen an einem Filter fanden nicht statt. Die den Pru
abors jeweils zur Verfugung gestellten Melter wurden zuvor durch zwei Referenzlabors ausgewertet. Diese Referenzlabors lieferten pro Filter und Faserart ebenfalls nur einen Meßwert. Die erfolgreiche Umsetzung der VDI-Richtlinie sollte dann durch den Vergleich der Zählergebnisse des Prüflabors mit den Zählergebnissen der beiden Referenzlabors uberpr uft werden, d. h. die Zahlergebnisse anderer Pru
abors fur denselben Melter wurden nicht berucksichtigt. Zur abschlieden Bewertung des Ernstehenden Bewertung des Ernstehenden Bewertung des Ernstehenden Bewertung des Ernstehenden Bewertung des Ernstehenden Bewertung des Ernst Pru
abors sollten die <sup>24</sup> Einzelvergleiche geeignet zu einem Gesamtergebnis zusammengefaßt werden.

Bezuglich der Rolle der Referenzlabors ist in diesem Zusammenhang nach Hofert et al. (1996a) erwähnenswert, daß die Veranstalter des Ringversuchs diese beiden Labors als Referenzlabors verpflichtet haben, weil bei diesen durch die Entwicklungsarbeit zu dieser Meßtechnik, langjahrige Praxiserfahrung sowie nationales und internationales Engagement in metechnischen Gremien die notwendige Qualikation und Ubersicht vorausgesetzt wurde. Daruber hinaus haben diese Referenzlabors den Satz von Filtern, die bei typischen Me aufgaben in der Praxis anfielen (Messung zur Bestandsaufnahme, Sanierungsbeurteilungen  $\mathcal{L}$ us den Ringversuch zusammen der obieden der obispenden Richtlinien Richtlinien Richtlinien Richtlinien ausgewertet. Durch diese Vorgeschichte und durch die Kenntnis des Umfeldes der jeweiligen Filter kann bzgl. des Verhältnisses zu einem Prüflabor nicht von einer freien Randomisation unter gleichen Labors aus versuchsplanerischer Sicht ausgegangen werden.

In diesem Artikel wird nun eine andere Auswertungsstrategie als in Hofert et al. (1996b) vorgeschlagen. Dazu wird im zweiten Abschnitt zunachst eine geeignete Datentransformation vorgestellt, und mit Hilfe dieser Datentransformation wird unter der Unabhangigkeitsannahme aller Zahlergebnisse jeweils eine Teststatistik zum Vergleich der einzelnen Zahlergebnisse fur die langen bzw. kurzen Fasern sowie der Summe der Zahlergebnisse fur die langen bzw. kurzen Fasern hergeleitet. Die hergeleiteten Teststatistiken sind approxi- $\max$   $\gamma$  –verteilt. Der dritte Abschnitt beschaftigt sich dann mit der Problematik, dab systematische Abweichungen in den Zahlergebnisse zwischen den Referenzlabors vorliegen. Die dort hergeleiteten Teststatistiken sind approximativ nicht-zentral  $\chi$ -verteilt. Daruber hinaus wird ein modifizierter F-Test vorgestellt, der sowohl systematische Abweichungen als auch mogliche Korrelationsstrukturen zwischen den beiden Referenzlabors berucksich tigt, um dem oben geschilderten versuchsplanerischen Aspekt Rechnung zu tragen. Dieser F-Test ist dabei in dem Sinne stabil, daß er weder systematische Abweichungen noch Korrelationen von vornherein voraussetzt, jedoch in der Lage ist, auf diese adaquat zu reagieren. Der letzte Abschnitt beschäftigt sich schließlich mit der Zusammenfassung der einzelnen Testergebnisse zu einem Gesamtergebnis, wobei dort Ansätze der Meta-Analyse ausgenutzt werden.

#### 2. Datentransformation und unabhangige, identisch verteilte Zahlergebnisse

Das Zählergebnis für eine Faserart auf einem Filter läßt sich gemäß der Richtlinie VDI 3492 Bl. 1 als Realisierung einer Poisson-verteilten Zufallsvariablen auffassen. Bezeichne im folgenden X eine solche Poisson-verteilte Zufallsvariable mit Parameter  $\lambda, \lambda > 0$ , so erhält man durch die Wurzeltransformation  $\sqrt{X}$  eine neue Zufallsvariable, deren Varianz aufgrund des Gaußschen Fehlerfortpflanzungsgesetzes annahernd  $\frac{\tau}{4}$  betragt. In ANSCOMBE (1948) wird darüber hinaus gezeigt, daß die Varianz der transformierten Zufallsvariablen  $\sqrt{X+\frac{3}{8}}$ noch besser durch  $\frac{\pi}{4}$  approximiert wird, falls der Parameter der zugrundellegenden Poisson-Verteilung klein ist. Weiterhin wird durch die Wurzeltransformation in der Regel eine gute Annaherung an eine Normalverteilung erreicht (vgl. auch Hartung et al. (1995), S. 350). Im weiteren Verlauf dieser Arbeit wird stets die zuletzt erwahnte Wurzeltransformation angewendet.

Mit Hilfe dieser Datentransformation und der daraus resultierenden guten Annaherung an eine normalverteilte Zufallsvariable wird im folgenden eine Teststatistik zur Uberpr ufung der Hypothese hergeleitet, daar dann einzelne Prunken in genauere die Referenzelne Provincie die Referenzie di bors unter der Annahme, daß die einzelnen Zählergebnisse pro Filter und pro Faserart unabhangig und in den Referenzlabors fur jeden Filter und jede Faserart identisch verteilt sind. Die Teststatistik wird sowohl zur Uberpr ufung der Zahlergebnisse fur die langen Fasern als auch fur die kurzen Fasern herangezogen.

Im folgenden wird zunächst die benötigte Notation eingeführt. Sei dazu für eine Faserlangenklasse

$$
X_{ij}
$$
 - die Zufallsvariable für das Zählergebnis des Prüflabors für die j-te Faserart im i-ten Filter,  $i = 1, 2, 3, j = 1, 2, 3$ ,

und

 $Y_{lij}$  - die Zufallsvariable für das Zählergebnis des l-ten Referenzlabors fur die j{te Faserart im i{ten Filter, <sup>l</sup> <sup>=</sup> 1; 2, <sup>i</sup> <sup>=</sup> 1; 2; 3, <sup>j</sup> <sup>=</sup> 1; 2; 3.

Fur diese Zufallsvariablen werden nun die folgenden Annahmen getroen:

- (A1) Fur is the  $j$  and  $j$  and  $j$  and  $\alpha$   $P$  of  $i$  and  $\alpha$   $P$  of  $i$   $p$   $p$  and die  $\alpha$ stochastisch unabhangig.
- (A2) Fur i  $\equiv$  1; 2, 2, 2, 2, 3 und die  $J$  , 2, 2, 2, 3  $\equiv$  0.000 Units and distribution of  $J$ sind stochastisch unabhangig.

(A3) Die Zufallsvariablen  $X_{ij}$  sind stochastisch unabhängig von den Zufallsvariablen  $Y_{1ij}$ und  $Y_{2ij}$  für  $i = 1, 2, 3$  und  $j = 1, 2, 3$ .

Bezeichne im folgenden  $P_{ij}$  die Zufallsvariable für das transformierte Zählergebnis aus dem Pru
abor und Rlij die Zufallsvariable fur das transformierte Zahlergebnis aus dem l{ten Referenzlabor fur <sup>l</sup> <sup>=</sup> 1; 2, <sup>i</sup> <sup>=</sup> <sup>1</sup>; 2; <sup>3</sup> und <sup>j</sup> <sup>=</sup> 1; 2; 3.

Zur Herleitung der Teststatistiken zum Vergleich der Zählergebnisse aus dem Prüflabor und der Referenzlabors wird zusätzlich zu  $(A1) - (A3)$  in diesem Abschnitt angenommen, da die Zahlergebnisse der beiden Referenzlabors bezogen auf Filter und Faserart identisch verteilt sind. D. h. in diesem Abschnitt gilt zusatzlich die folgende Annahme:

(A4) Für 
$$
i = 1, 2, 3
$$
 und  $j = 1, 2, 3$  gilt:  $E(Y_{1ij}) = E(Y_{2ij}) = \mu_{ij}$ .

Zunächst wird für jedes  $i = 1, 2, 3$  und  $j = 1, 2, 3$  die Zufallsvariable

$$
T_{ij} := P_{ij} - \frac{1}{2} \left( R_{1ij} + R_{2ij} \right) \tag{1}
$$

betrachtet, d. h. der Abstand des transformierten Zählergebnisses im Prüflabor vom Mittelwert der transformierten Zahlergebnisse der beiden Referenzlabors. Unter der Elementarhypothese, daß der Erwartungswert des Zählergebnisses im Prüflabor mit dem Erwartungswert der Zahlergebnisse in den Referenzlabors ubereinstimmt, d. h.

$$
H_0^{ij} \; : \; \lambda_{ij} = \mu_{ij} \quad , \tag{2}
$$

gilt dann unter den Annahmen (A1)  $\ell$  (A1) fur  $\ell$  and the verteining von Tij approximative vo

$$
\sqrt{\frac{8}{3}} \cdot T_{ij} \stackrel{appr.}{\sim} N(0,1) \tag{3}
$$

bzw.

$$
\frac{8}{3} \cdot T_{ij}^2 \stackrel{appr.}{\sim} \chi_1^2. \tag{4}
$$

Mit Hilfe von (3) bzw. (4) laßt sich dann ein Test zur Überprufung von  $H_0^{\gamma}$  bestimmen.

Aufgrund der Annahmen (A1) – (A3) sind die Zufallsvariablen  $T_{ij}$ ,  $i = 1, 2, 3, j = 1, 2, 3,$ stochastisch unabhängig. Damit läßt sich für den Vergleich der neun Einzelzählergebnisse des Pru
abors mit den entsprechenden Zahlergebnissen der beiden Referenzlabors bezuglich des Testproblems des Testproblems des Testproblems des Testproblems des Testproblems des Testproblem

$$
H_0: \quad \lambda_{ij} = \mu_{ij} \ \forall i, j \qquad \text{gegen} \qquad H_1: \quad \exists i', j' \ \lambda_{i'j'} \neq \mu_{i'j'} \tag{5}
$$

die folgende Teststatistik heranziehen:

$$
T_1 := \frac{8}{3} \cdot \sum_{i=1}^3 \sum_{j=1}^3 T_{ij}^2,\tag{6}
$$

fur die unter der Globalhypothese H0 aus (5) gilt:

$$
T_1 \stackrel{appr.}{\sim} \chi_9^2 \ . \tag{7}
$$

Basierend auf der Teststatistik  $T_1$  läßt sich somit die folgende Entscheidungsregel für das Testproblem aus (5) formulieren:

$$
Ververfe H_0 zum Niveau \alpha, falls gilt: \qquad T_1 > \chi^2_{9.1-\alpha} . \tag{8}
$$

 $D$ a aufgrund der Wurzeltransformation die Varianz der Zufallsvariablen mit  $\frac{1}{4}$  bekannt ist, ist der Test basierend auf  $T_1$  der gleichmäßig beste invariante Test für  $H_0$  (vgl. LEHMANN (1986), Seite 377), falls die beteiligten Zufallsvariablen normalverteilt sind. Da es sich im vorliegenden Fall um eine approximative Normalverteilung handelt, ist mit Hilfe einer Simulationsstudie das tatsachliche Niveau des Tests (8) mit dem nominellen Niveau fur verschiedene Parameterkonstellationen verglichen worden. Dabei wurden fur jeden Me lter und fur jede Faserart die Realisationen mittels der Funktion RANPOI in SAS 6.10 unter Windows 3.11 erzeugt. Die Simulation des tatsachlichen Niveaus beruht fur jede Parameterkonstellation auf 10000 Wiederholungen. Tabelle 1 zeigt fur zehn verschiedene Parameterkonstellationen die simulierten tatsächlichen Niveaus für die nominellen Niveaus von  $\alpha = 0.01, 0.05$  und 0.1.

Aus der Tabelle 1 wird ersichtlich, daß das Testverfahren das vorgegebene Testniveau recht gut einhält, wobei die simulierten Anteile für das fälschliche Verwerfen von  $H_0$  in der Regel etwas größer als die vorgegebenen Anteile sind.

Neben den Einzelzahlergebnissen wurden auch die Summen der Zahlergebnisse fur die drei Faserarten jeweils uber die drei Filter betrachtet, um dem unterschiedlichen Schweregrad der Filter pro Labor Rechnung zu tragen. Es wurden also zusatzlich die Zufallsvariablen

$$
X_{.j} := \sum_{i=1}^{3} X_{ij} \sim Po(\lambda_{.j}), \ j = 1, 2, 3,
$$

und

$$
Y_{l,j} := \sum_{i=1}^{3} Y_{2ij} \sim Po(\mu_{.j}), \ l = 1, 2, \ j = 1, 2, 3,
$$

betrachtet. Mit Hilfe der oben beschriebenen Wurzeltransformation erhalt man die transformierten Zählergebnisse  $P_j$  für das Prüflabor und  $R_{l,j}$  für das l-te Referenzlabor,  $l = 1, 2$ ,  $j = 1, 2, 3.$ 

Tabelle 1:

|                        |                |                |                |                |                                              |    |                | Nominelles Niveau |                 |                |                |
|------------------------|----------------|----------------|----------------|----------------|----------------------------------------------|----|----------------|-------------------|-----------------|----------------|----------------|
| Parameterkonstellation |                |                |                |                |                                              |    |                | $\alpha=0.01$     | $\alpha = 0.05$ | $\alpha=0.1$   |                |
| $\lambda_{11}$         | $\lambda_{21}$ | $\lambda_{31}$ | $\lambda_{12}$ |                | $\lambda_{22}$ $\lambda_{32}$ $\lambda_{13}$ |    | $\lambda_{23}$ | $\lambda_{33}$    | $\chi^2$ -Test  | $\chi^2$ -Test | $\chi^2$ -Test |
| 3                      | 3              | 3              | 3              | 3              | 3                                            | 3  | 3              | 3                 | 0.79            | 4.45           | 9.43           |
| 4                      | 4              | 4              | 4              | $\overline{4}$ | 4                                            | 4  | $\overline{4}$ | 4                 | 1.06            | 5.33           | 10.34          |
| 5                      | 5              | 5              | 5              | 5              | $\overline{5}$                               | 5  | 5              | 5                 | 1.25            | 5.57           | 10.56          |
| 10                     | 10             | 10             | 10             | 10             | 10                                           | 10 | 10             | 10                | 1.15            | 5.24           | 10.25          |
| 3                      | 3              | 3              | 4              | 4              | 4                                            | 5  | 5              | $\overline{5}$    | 1.01            | 5.17           | 10.13          |
| 3                      | 3              | 3              | 5              | 5              | 5                                            | 10 | 10             | 10                | 1.06            | 5.12           | 10.05          |
| 3                      | $\overline{4}$ | $\overline{5}$ | 6              | 7              | 8                                            | 9  | 10             | 11                | 1.10            | 5.26           | 10.26          |
| 5                      | 5              | 5              | 6              | 6              | 6                                            | 7  | $\overline{7}$ | $\overline{7}$    | 1.23            | 5.51           | 10.46          |
| 5                      | 5              | 5              | $10\,$         | 10             | 10                                           | 15 | 15             | 15                | 1.13            | 5.36           | 10.41          |
| $10\,$                 | 10             | 10             | 15             | 15             | 15                                           | 20 | 20             | 20                | $1.11\,$        | 5.19           | 10.17          |

Simulation des tatsächlichen Niveaus (in %) für die Testentscheidung (8) bei verschiedenen Parameterkonstellationen der Poisson-Verteilungen

Fur das Testproblem in de la construction de la construction de la construction de la construction de la const

$$
H_{0,\Sigma}: \ \lambda_{.j} = \mu_{.j}, \ j = 1,2,3 \qquad \text{gegen} \qquad H_{1,\Sigma}: \ \exists j' \in \{1,2,3\} \ \lambda_{.j'} \neq \mu_{.j'} \tag{9}
$$

erhalt man mit

$$
T_{.j} := P_{.j} - \frac{1}{2} (R_{1,j} + R_{2,j})
$$
\n<sup>(10)</sup>

in analoger Herleitung wie oben die Teststatistik

$$
T_1^{\Sigma} := \frac{8}{3} \cdot \sum_{j=1}^{3} T_{.j}^2 \,, \tag{11}
$$

fur and the set of  $\mathbb{H}$  is the HD  $\mathbb{H}$  and  $\mathbb{H}$  and  $\mathbb{H}$ 

$$
T_1^{\Sigma} \stackrel{appr.}{\sim} \chi_3^2 \ . \tag{12}
$$

#### 3. Systematische Abweichungen zwischen den Referenzlabors

Da die Referenzlabors nicht gewährleisten können, daß sie 'richtig' bzw. 'identisch' messen. besteht die Möglichkeit, daß die Annahme (A4) nicht erfüllt ist und somit eine systematische Verzerrung zwischen den Zahlergebnissen der Referenzlabors pro Filter und Faserart vormie vormiens for de la hermanne vormiens functionelle de la hermanne vormiens de la hermanne vormiens de la

$$
Y_{1ij} \sim Po(\mu_{1ij}) \quad \text{und} \quad Y_{2ij} \sim Po(\mu_{2ij}) \quad \text{mit} \quad \mu_{1ij} \neq \mu_{2ij}, \tag{13}
$$

und daraus folgt dann

$$
R_{1ij} \stackrel{appr.}{\sim} N\left(\sqrt{\mu_{1ij} + \frac{1}{8}}, \frac{1}{4}\right) \quad \text{und} \quad R_{2ij} \stackrel{appr.}{\sim} N\left(\sqrt{\mu_{2ij} + \frac{1}{8}}, \frac{1}{4}\right), \quad (14)
$$

wobei mit den Erwartungswerten der Zufallsvariablen  $R_{lij}$ ,  $l = 1, 2$  auch der Steinersche Verschiebungssatz gilt (vgl. auch Anscombe (1948), Hartung et al. (1995), S. 350).

Angenommen, da die systematischen Verzerrungen fur alle Zahlergebnisse bezuglich Filter und Faserart vorhanden sind, so muß die Globalhypothese  $H_0$  aus (5) dahingehend geändert werden, daß die Erwartungswerte der Zählergebnisse des Prüflabors jeweils in einem Intervall liegen, dessen Grenzen jeweils durch die Erwartungswerte der Zahlergebnisse der beiden Referenzlabors bestimmt werden. Da jedoch nicht bekannt ist, welches Referenzlabor bezuglich eines Filters und einer Faserart den groeren bzw. kleineren Erwartungswert besitzt, geht das Testproblem (5) uber das Testproblem (5) uber das Testproblem (5) uber das Testproblem (5) u

$$
H_0^* : \lambda_{ij} \in [\xi_{1ij}, \xi_{2ij}] \; \forall i, j \qquad \text{gegen} \qquad H_1^* : \exists i', j' \; \lambda_{i'j'} \notin [\xi_{1i'j'}, \xi_{2i'j'}], \tag{15}
$$

wobei  $\xi_{1ij} = \min\{\mu_{1ij}, \mu_{2ij}\}\$  und  $\xi_{2ij} = \max\{\mu_{1ij}, \mu_{2ij}\}.$ 

Fur die Zufallsvariable Tij , <sup>i</sup> <sup>=</sup> 1; <sup>2</sup>; 3, <sup>j</sup> <sup>=</sup> 1; 2; 3, aus (1) ergibt sich unter diesen Voraussetzungen die folgende Verteilungsaussage:

$$
\sqrt{\frac{8}{3}} \cdot T_{ij} \stackrel{appr.}{\sim} N\left(\sqrt{\lambda_{ij} + \frac{1}{8}} - \frac{1}{2}\left(\sqrt{\mu_{1ij} + \frac{1}{8}} + \sqrt{\mu_{2ij} + \frac{1}{8}}\right), 1\right), \tag{16}
$$

so da fur die Summe der quadrierten Zufallsvariablen gilt

$$
\frac{8}{3} \cdot \sum_{i=1}^{3} \sum_{j=1}^{3} T_{ij}^{2} \stackrel{appr.}{\sim} \chi_{9,\delta}^{2} \tag{17}
$$

mit dem Nichtzentralitatsparameter

$$
\delta = \sum_{i=1}^{3} \sum_{j=1}^{3} \left( \sqrt{\lambda_{ij} + \frac{1}{8}} - \frac{1}{2} \left( \sqrt{\mu_{1ij} + \frac{1}{8}} + \sqrt{\mu_{2ij} + \frac{1}{8}} \right) \right)^2.
$$
 (18)

Unter der Nullhypothese  $H_0^*$  aus (15) erreicht der Nichtzentralitätsparameter  $\delta$  seinen maximalen Wert, falls der Erwartungswert des Prüflabors für alle Filter und alle Faserarten jeweils mit einem Erwartungswert der Referenzlabors übereinstimmt, d. h. es gilt  $\lambda_{ij} = \mu_{1ij}$ oder  $\lambda_{ij} = \mu_{2ij}$  für alle  $i = 1, 2, 3$  und  $j = 1, 2, 3$ . Der maximale Wert des Nichtzentralitätsparameter  $\delta$  unter  $H_0^*$  beträgt dann

$$
\delta_{max} = \frac{1}{4} \cdot \sum_{i=1}^{3} \sum_{j=1}^{3} \left( \sqrt{\mu_{1ij} + \frac{1}{8}} - \sqrt{\mu_{2ij} + \frac{1}{8}} \right)^2.
$$
 (19)

Eine Entscheidungsregel zur Überprüfung der Nullhypothese  $H_0^*$  lautet somit:

$$
\text{Verwerfe } H_0^* \text{ zum Niveau } \alpha, \text{ falls gilt } \frac{8}{3} \cdot \sum_{i=1}^3 \sum_{j=1}^3 T_{ij}^2 > \chi_{9,\delta_{max},1-\alpha}^2 \,. \tag{20}
$$

Da der Nichtzentralitätsparameter  $\delta_{max}$  unbekannt ist, muß dieser geeignet geschätzt werden. Dazu wird zunächst pro Filter und Faserart die Differenz der transformierten Zählergebnisse der beiden Referenzlabors betrachtet, d. h.

$$
D_{ij} = R_{1ij} - R_{2ij} , \qquad , i = 1, 2, 3, j = 1, 2, 3 . \tag{21}
$$

In der vorliegenden Situation gilt somit

$$
E(D_{ij}) = \left(\sqrt{\mu_{1ij} + \frac{1}{8}} - \sqrt{\mu_{2ij} + \frac{1}{8}}\right) \quad \text{und} \quad Var(D_{ij}) = \frac{1}{2}, \quad (22)
$$

so daß für die Statistik $\frac{1}{4} \cdot \sum_{i=1}^{3} \sum_{j=1}^{3} D_{ij}^2$ unter den Annahmen (A1)–(A3) gilt

$$
E\left(\frac{1}{4}\cdot\sum_{i=1}^{3}\sum_{j=1}^{3}D_{ij}^{2}\right)=\frac{9}{8}+\delta_{max}.
$$
 (23)

Ein naheliegender Schätzer für den Nichtzentralitätsparameter  $\delta_{max}$  ist somit

$$
\hat{\delta}_{max} = \max \left\{ 0, \frac{1}{4} \sum_{i=1}^{3} \sum_{j=1}^{3} D_{ij}^{2} - \frac{9}{8} \right\}.
$$
 (24)

Damit ergibt sich die folgende Entscheidungsregel:

$$
\text{Verwerfe } H_0^* \text{ zum Niveau } \alpha, \text{ falls gilt:} \qquad \frac{8}{3} \cdot \sum_{i=1}^3 \sum_{j=1}^3 T_{ij}^2 > \chi^2_{9, \hat{\delta}_{max, 1-\alpha}} \,. \tag{25}
$$

In der Tabelle 2 sind nun die simulierten tatsächlichen Niveaus für die beiden Tests mit den Entscheidungsregeln (8) und (25) bei Vorliegen von systematischer Abweichung zwischen den Zählergebnissen der Referenzlabors dargestellt. Dabei wurde die Simulation so

#### Tabelle 2:

Simulation des tatsachlichen Niveaus (in %) fur die Testentscheidungen (8) und (25) bei Vorliegen von systematischen Abweichungen zwischen den Zahlergebnissen in den Referenzlabors

|                     | Nominelles Niveau |                 |             |                 |              |              |  |  |  |
|---------------------|-------------------|-----------------|-------------|-----------------|--------------|--------------|--|--|--|
| Verzerrung $\Delta$ |                   | $\alpha = 0.01$ |             | $\alpha = 0.05$ | $\alpha=0.1$ |              |  |  |  |
|                     | Test $(8)$        | (25)<br>Test    | (8)<br>Test | (25)<br>Test    | (8)<br>Test  | (25)<br>Test |  |  |  |
| 0.1                 | 1.08              | 0.95            | 5.28        | 4.75            | 10.43        | 9.53         |  |  |  |
| 0.2                 | 1.24              | 1.06            | 5.87        | 5.17            | 11.39        | 10.22        |  |  |  |
| 0.3                 | 1.55              | 1.27            | 6.87        | 5.88            | 12.91        | 11.27        |  |  |  |
| 0.4                 | 2.08              | 1.60            | 8.37        | 6.85            | 15.23        | 12.82        |  |  |  |
| 0.5                 | 2.88              | 2.05            | 10.43       | 8.07            | 18.40        | 14.81        |  |  |  |
| 0.6                 | 4.03              | 2.60            | 13.46       | 9.62            | 22.27        | 17.11        |  |  |  |
| 0.7                 | 5.63              | 3.29            | 17.24       | 11.45           | 27.11        | 19.58        |  |  |  |
| 0.8                 | 7.92              | 4.11            | 21.91       | 13.65           | 32.92        | 22.26        |  |  |  |
| 0.9                 | 10.95             | 5.10            | 27.48       | 15.86           | 39.44        | 25.35        |  |  |  |
| 1.0                 | 15.05             | 6.27            | 33.92       | 18.34           | 46.86        | 28.62        |  |  |  |

angelegt, daß die Verteilungen der Zählergebnisse für alle Faserarten und alle Filter aus dem Prussie den Referenzlabor is den Referenzlaboren aus einem Referenzlaboren der Referenzungen der Verteilung Zählergebnisse aus dem anderen Referenzlabor für alle Faserarten und alle Filter um den jeweils in der Tabelle 2 als Verzerrung  $\Delta$  angegebenen Wert verschoben sind, d. h. der Wert  $\Delta$  beinhaltet für alle Faserarten und Filter die 'ungünstigste' Konstellation zwischen den Referenzlabors. Dabei bezeichnet der Wert  $\Delta$  den Abstand zwischen den Erwartungswerten der transformierten Zufallsvariablen  $R_{1ij}$  und  $R_{2ij}$ ,  $i = 1, 2, 3, j = 1, 2, 3,$   $\sqrt{\mu_{1ij} + \frac{1}{8}}$  –  $\sqrt{\mu_{2ij}+\frac{1}{8}}$   .

Aufgrund der Konstruktion von (25) liegen die simulierten Niveaus von (25) stets unternafb der simulierten Niveaus von  $\left(8\right)$  bezogen auf die Hypothese  $H_{0}$  aus  $\left(15\right)$ . Jedoch uberschreiten beide Tests erheblich das vorgegebene Niveau fur die Uberprufung von  $H_0$ . Die Verbesserung durch den Test (25) ist nur bis zu einer Verzerrung von 0.3 zufriedenstellend. Beachtet man jedoch, daß eine Verzerrung von  $\Delta = 0.3$  der transformierten Zählergebnisse bedeutet, daß die Erwartungswerte der nicht-tranformierten Zählergebnisse z. B. zwischen 2 und 3 bzw. zwischen 10 und 12 liegen, so scheint die Verbesserung durch die Entscheidungsregel (25) im praxisrelevanten Rahmen zu liegen.

Für die Überprüfung der Fasersummen bei Vorliegen von systematischen Abweichungen zwischen den Referenzlabors wird das Testproblem (9) wie folgt umgeschrieben:

$$
H_{0,\Sigma}^* : \lambda_j \in [\xi_{1,j}, \xi_{2,j}] \ \forall j \qquad \text{gegen} \qquad H_{1,\Sigma}^* : \exists j \ \lambda_j \notin [\xi_{1,j}, \xi_{2,j}], \tag{26}
$$

wobei  $\xi_{1,j} = \min\{\mu_{1,j}, \mu_{2,j}\}\$ und  $\xi_{2,j} = \max\{\mu_{1,j}, \mu_{2,j}\}.$ 

Für die Teststatistik (11) gilt nun

$$
\frac{8}{3} \cdot \sum_{j=1}^{3} T_{.j}^{2} \stackrel{appr.}{\sim} \chi_{3,\delta(\Sigma)}^{2} \tag{27}
$$

mit dem Nichtzentralitätsparameter

$$
\delta(\Sigma) = \sum_{j=1}^{3} \left( \sqrt{\lambda_{.j} + \frac{1}{8}} - \frac{1}{2} \left( \sqrt{\mu_{1.j} + \frac{1}{8}} + \sqrt{\mu_{2.j} + \frac{1}{8}} \right) \right)^2.
$$
 (28)

Unter der Nullhypothese  $H_{0,\Sigma}^*$  nimmt der Nichtzentralitätsparameter  $\delta(\Sigma)$  seinen maximalen Wert an, falls für die Faserarten jeweils der Parameter aus dem Prüflabor mit einem der beiden Parameter aus den Referenzlabors übereinstimmt, d. h. es gilt unter  $H_{0,\Sigma}^*$  aus  $(26)$ 

$$
\delta_{max}(\Sigma) = \frac{1}{4} \sum_{j=1}^{3} \left( \sqrt{\mu_{1,j} + \frac{1}{8}} - \sqrt{\mu_{2,j} + \frac{1}{8}} \right)^2.
$$
 (29)

Analog zur Herleitung von (24) läßt sich in dieser Situation ein Schätzer für den Nichtzentralitätsparameter  $\delta_{max}(\Sigma)$  bestimmen gemäß

$$
\hat{\delta}_{max}(\Sigma) = \max \left\{ 0, \frac{1}{4} \cdot \sum_{j=1}^{3} D_{.j}^{2} - \frac{3}{8} \right\}
$$
 (30)

mit  $D_j := R_{1,j} - R_{2,j}$ .

Im folgenden Teil dieses Abschnitts wird zusätzlich zur systematischen Verzerrung der Zählergebnisse der Referenzlabors pro Filter und Faserart eine mögliche positve Korrelation dieser Zählergebnisse im Vergleich zum Zählergebnis des Prüflabors in Betracht gezogen. Bezeichne dazu  $\rho$  diese Korrelation zwischen den transformierten Zählergebnissen  $R_{1ij}$  und  $R_{2ij}, i = 1,2,3, j = 1,2,3$ , dann gilt bei Benutzung der Zufallsvariablen  $T_{ij}$  aus (1) die folgende Verteilungsaussage:

$$
\frac{8}{3+\rho} \cdot \sum_{i=1}^{3} \sum_{j=1}^{3} T_{ij}^{2} \stackrel{appr.}{\sim} \chi_{9,\delta}^{2} \tag{31}
$$

mit  $\delta$  aus (18).

Zur Überprüfung von  $H_0^*$  aus (15) müssen somit adäquate Schätzungen für die Korrelation  $\rho$  und den Nichtzentralitätsparameter  $\delta$  bestimmt werden. Für die Zufallsvariable  $D_{ij}$  aus  $(21), i = 1, 2, 3, j = 1, 2, 3$ , hängen bei Vorliegen von Korrelation und systematischer Abweichung jedoch Erwartungswert und Varianz von den beiden Parametern ab. Es gilt nämlich

$$
D_{ij} \stackrel{appr.}{\sim} N\left(\sqrt{\mu_{1ij} + \frac{1}{8}} - \sqrt{\mu_{2ij} + \frac{1}{8}}, \frac{1}{2}(1-\rho)\right),\tag{32}
$$

d. h.

$$
E\left(\sum_{i=1}^{3}\sum_{j=1}^{3}D_{ij}^{2}\right) = 9 \cdot \frac{1-\rho}{2} + 4 \cdot \delta_{max}
$$
 (33)

mit  $\delta_{max}$  aus (19), so daß mit Hilfe dieser Zufallsvariablen keine geeignete Schätzung der beiden unbekannten Parameter durchgeführt werden kann.

Da die transformierten Zählergebnisse  $R_{1ij}$  und  $R_{2ij}$  gleiche Varianzen besitzen, gilt für die Kovarianz zwischen  $T_{ij}$  und  $D_{ij}$ ,  $i = 1, 2, 3, j = 1, 2, 3$ ,

$$
Cov(T_{ij}, D_{ij}) = -\frac{1}{2} \big( Var(R_{1ij}) - Var(R_{2ij}) \big) = 0
$$

so daß unter Normalverteilungsapproximation davon ausgegangen werden kann, daß die Zufallsvariablen stochastisch unabhängig sind. Dies bedeutet, daß auch die Zufallsvariablen

$$
T_1 = \frac{8}{3} \cdot \sum_{i=1}^{3} \sum_{j=1}^{3} T_{ij}^2 \quad \text{und} \quad D = \sum_{i=1}^{3} \sum_{j=1}^{3} D_{ij}^2 \tag{34}
$$

als stochastisch unabhängig angesehen werden können. Somit gilt für den Quotienten dieser beiden Zufallsvariablen bei Vorliegen von Korrelation, aber keinen systematischen Abweichungen unter  $H_0$  aus (5)

$$
T_2 := \frac{\frac{4}{3+\rho} \cdot \sum_{i=1}^3 \sum_{j=1}^3 T_{ij}^2}{\frac{1}{1-\rho} \cdot \sum_{i=1}^3 \sum_{j=1}^3 D_{ij}^2} \exp_r F_{9,9}.
$$
 (35)

Der Nenner in (35) mißt in gewissem Maße die mögliche Verzerrung zwischen den Zählergebnissen der Referenzlabors, so daß im folgenden die F-Statistik (35) dahingehend modifiziert wird, daß Korrelation und systematische Abweichung hinreichend berücksichtigt werden. Die Doppelsumme im Nenner von (35) wird klein, falls kaum systematische Abweichungen, aber Korrelationen auftreten. Der Vorfaktor wirkt diesem Verhalten entgegen. Um dieses Phänomen geeignet abfangen zu können, soll der Nenner durch eine positive reelle Zahl nach unten beschränkt werden. Der Zähler der F-Teststatistik (35) soll dahingehend

Tabelle 3:

Simulation des tatsachlichen Niveaus (in %) fur die Testentscheidung (38) bei verschiedenen Konstellationen der Verzerrung  $\Delta$  und der Korrelation  $\rho$  zum nominellen Niveau von  $\alpha = 0.05$ 

| Verzerrung $\Delta$ | 0     | 0.1   | 0.2   | 0.3   | 0.4   | 0.5   |
|---------------------|-------|-------|-------|-------|-------|-------|
| Korrelation $\rho$  |       |       |       |       |       |       |
| $\left( \right)$    | 0.96  | 0.95  | 0.87  | 0.79  | 0.71  | 0.60  |
| 0.10                | 1.48  | 1.45  | 1.32  | 1.18  | 1.05  | 0.84  |
| 0.25                | 2.73  | 2.66  | 2.49  | 2.22  | 1.85  | 1.41  |
| 0.30                | 3.36  | 3.29  | 3.09  | 2.68  | 2.21  | 1.65  |
| 0.40                | 4.96  | 4.89  | 4.55  | 3.95  | 3.14  | 2.31  |
| 0.50                | 7.11  | 7.01  | 6.64  | 5.79  | 4.55  | 3.23  |
| 0.75                | 13.23 | 13.44 | 13.81 | 13.35 | 11.20 | 7.33  |
| 0.90                | 14.73 | 15.15 | 16.40 | 18.37 | 18.65 | 13.10 |

modifiziert werden, daß eine Schätzung der Korrelation einfließt. Aus (33) ergibt sich mit D aus (34) die Gleichung

$$
\rho = 1 - \frac{2}{9} \cdot \left( E(D) - 4 \cdot \delta_{max} \right),
$$

so daß ein möglicher Schätzer für  $\rho$  gegeben ist durch

$$
\tilde{\rho} = \max\{0, 1 - \frac{1}{9} \cdot D\}.
$$
\n(36)

ein Quantil der Verteilung der Nennerstatistik (fur <sup>=</sup> <sup>0</sup> und <sup>Æ</sup> <sup>=</sup> 0), wobei die geeignete Wahl eines solchen Quantils gewisser Erfahrungswerte bedarf. Im folgenden wird das 0.1{ Quantil der Nennerstatistik, welches der Halfte des 0.1-Quantils der 7-Verteilung mit neun Freiheitsgraden entspricht, als untere Grenze gewahlt und der KorrelationskoeÆzient dort gleich Null gesetzt, so daß die modifizierte Teststatistik (35) das folgende Aussehen bekommt:

$$
T_{2,\tilde{\rho}} := \frac{\frac{4}{3+\tilde{\rho}} \cdot \sum_{i=1}^{3} \sum_{j=1}^{3} T_{ij}^2}{\max\{2.084, D\}}.
$$
\n(37)

Die Testentscheidung läßt sich somit wie folgt fomulieren:

Verwerfe  $H_0$  aus (15) zum Niveau  $\alpha$ , falls gilt  $I_{2,\tilde{\rho}} > F_{9,9,1-\alpha}$ . (38)

In der Tabelle 3 sind nun fur verschiedene Konstellationen von systematischen Abweichungen und Korrelationen zwischen den transformierten Zahlergebnissen der Referenzlabors die simulierten tatsachlichen Niveaus der Testentscheidung (38) fur das nominelle Niveau von = 0:05 dargestellt. Man sieht, da fur Korrelationen bis zu <sup>=</sup> <sup>0</sup>:3 fur alle betrachteten Verzerrungen der Test recht konservativ ist, während er für  $\rho = 0.4$  bei geringer  $\mathcal{L}$  , we have  $\mathcal{L}$  and  $\mathcal{L}$  are  $\mathcal{L}$  . The order of  $\mathcal{L}$  and  $\mathcal{L}$  are  $\mathcal{L}$  and  $\mathcal{L}$  are  $\mathcal{L}$  and  $\mathcal{L}$  and  $\mathcal{L}$  are  $\mathcal{L}$  and  $\mathcal{L}$  and  $\mathcal{L}$  and  $\mathcal{L}$  are  $\mathcal{L}$  vorgegebene Niveau recht gut einhalt. Bei den weiteren betrachteten Konstellationen ist der Test häufig sehr antikonservativ. Für die konkrete Anwendung hält der Test somit das nominelle Niveau zufriedenstellend ein, falls moderate Korrelationen und moderate systematische Abweichungen zwischen den transformierten Zahlergebnissen der Referenzlabors vorliegen.

Fur die Uberpr ufung der Fasersummen bei Vorliegen von Korrelation und systematischer Abweichung bezuglich der transformierten Zahlergebnisse aus den Referenzlabors lat sich in analoger Argumentation wie bei der Herleitung von (55) die Teststatistik  $T_2$  -bestimmen mit

$$
T_2^{\Sigma} = \frac{\frac{4}{3 + \rho^*} \cdot \sum_{j=1}^3 T_{.j}^2}{\frac{1}{1 - \rho^*} \cdot \sum_{j=1}^3 D_{.j}^2} \exp_r F_{3,3} , \qquad (39)
$$

wobei  $\rho$  ale Korrelation zwischen den Summen der Zahlergebnisse aus den beiden Reierenziabors bezeichne. Zur Uberprutung von  $H_{0,\Sigma}$  mub die Teststatistik  $I_2^-$  in annicher Weise wie die Teststatistik  $T_2$  modifiziert werden.

Das Hauptaugenmerk bei der Konstruktion obiger Tests liegt naturlich in der Kontrolle des Fehlers I. Art, damit das Prussen beweitet besteht wird. Der Test beweiterenden beweiten beweiten. auf  $T_{2,\tilde{\rho}}$ ist jedoch für moderate Korrelationen und Verzerrungen recht konservativ, so daß sich berechtigterweise die Frage stellt, ob dieser Test uberhaupt genugend Macht besitzt, Daher wird im folgenden fur einige Parameterkonstellationen von und die Gutefunkti on des Tests basierend auf  $T_{2,\tilde{\rho}}$  aus (37) an einigen Stützstellen simuliert, deren Ergebnisse fur <sup>=</sup> <sup>0</sup>; 0:2; 0:5 und <sup>=</sup> 0; 0:2; 0:4 der Tabelle <sup>4</sup> zu entnehmen sind. Die betrachteten Stutzstellen der entsprechenden Gutefunktionen sind dabei so zu interpretieren, da sie die Abweichung des Erwartungswertes des transformierten Zählergebnisses des Prüflabors vom Mittelwert der Erwartungswerte der transformierten Zahlergebnisse der beiden Referenzlabors angeben, d. h. das simulierte tatsächliche Testniveau befindet sich demnach an der Stelle  $\Delta/2$ 

Der Tabelle 4 ist nun zu entnehmen, daß bei tatsächlichen Testniveaus bis zu 2 % bei nominellem Niveau 5 % die Gutefunktionen der entsprechenden Tests nicht besonders stark ansteigen. Sogar wenn alle transformierten Zählergebnisse des Prüflabors jeweils aus einer Verteilung stammen, deren Erwartungswert um den Wert 1 größer ist als der Mittelwert

Tabelle 4:

Simulierte Werte (in %) der Gutefunktion des Tests aus (38) mit nominellem Niveau  $\alpha = 0.05$  bei verschiedenen Konstellationen der Korrelation  $\rho$  und Verzerrung  $\Delta$  an ausgewahlten Stutzstellen

|                |                | Stützstellen der Gütefunktion |      |       |       |       |       |       |              |  |  |
|----------------|----------------|-------------------------------|------|-------|-------|-------|-------|-------|--------------|--|--|
| $\rho$         | Δ              | $\overline{0}$                | 0.1  | 0.2   | 0.3   | 0.4   | 0.5   | 0.75  | $\mathbf{1}$ |  |  |
| $\overline{0}$ | $\theta$       | 0.96                          | 1.10 | 1.59  | 2.69  | 4.70  | 8.03  | 24.88 | 51.86        |  |  |
| 0.2            | $\overline{0}$ | 2.22                          | 2.52 | 3.48  | 5.47  | 8.92  | 14.40 | 37.67 | 66.74        |  |  |
| 0.5            | $\overline{0}$ | 7.11                          | 7.89 | 10.27 | 14.64 | 21.54 | 31.29 | 62.88 | 88.00        |  |  |
| $\overline{0}$ | 0.2            | 0.77                          | 0.89 | 1.30  | 2.20  | 3.93  | 6.74  | 21.63 | 49.96        |  |  |
| 0.2            | 0.2            | 1.79                          | 2.02 | 2.84  | 4.52  | 7.41  | 11.99 | 32.77 | 61.06        |  |  |
| 0.5            | 0.2            | 5.98                          | 6.52 | 8.47  | 12.31 | 18.39 | 27.03 | 56.67 | 83.32        |  |  |
| $\theta$       | 0.4            | 0.41                          | 0.47 | 0.71  | 1.25  | 2.28  | 4.00  | 13.80 | 34.31        |  |  |
| 0.2            | 0.4            | 0.93                          | 1.05 | 1.52  | 2.47  | 4.16  | 6.87  | 20.96 | 45.50        |  |  |
| 0.5            | 0.4            | 3.01                          | 3.86 | 4.47  | 6.64  | 10.29 | 15.68 | 38.30 | 66.61        |  |  |

(fett gedruckte Werte geben jeweils das simulierte tatsachliche Testniveau an)

der transformierten Zahlergebnisse der Referenzlabors, entdeckt der Test in hochstens 2/3 der Fälle diesen Unterschied. Dies bedeutet, daß bei geringen Korrelationen und geringen Verzerrungen das Pru
abor recht wohlwollend beurteilt wird. Liegt das tatsachliche  $T$ esteniveau im Bereich von 5 %, so entdeckt der Test Abweichungen des Prussenzen des Prussenzen des Prussenzen des Prussenzen der Test Abweichungen der Test Abweichungen der Test Abweichungen der Test Abweichungen der P zufriedenstellender Wahrscheinlichkeit.

#### 4. Entscheidungsfolge

Basierend auf den Resultaten der Abschnitte 2 bzw. 3 werden fur den Vergleich der Zahlergebnisse des Pru
abors mit den Zahlergebnissen der beiden Referenzlabors insgesamt vier Tests durchgefuhrt, jeweils fur die langen und kurzen Fasern ein Test mit den einzelnen Zahlergebnissen als auch ein Test mit den Zahlergebnissen der Fasersummen. Die Ergebnisse dieser vier Tests mussen nun zu einem sinnvollen Gesamtergebnis kombiniert werden. Bei allen vier Tests neigen die Teststatistiken unter der Alternative zu größeren Werten, so daß die P-Werte der einzelnen Tests auf einheitliche Art geeignet zusammengefaßt werden können. Dabei ist jedoch zu beachten, daß die beiden Teststatistiken, die jeweils die Zählergebnisse für die kurzen bzw. die langen Fasern bewerten, nicht unabhängig sind.

bezeichnen im folgenden  $p_L$  und  $p_L^-$  die P $-$ werte aus den Tests fur die langen Fasern sowie  $p_{K}$  und  $p_{\overline{K}}$  die entsprechenden P $-$ werte aus den Tests fur die kurzen Fasern, so werden aufgrund der Abhängigkeiten der Teststatistiken zunächst die P-Werte für die langen und kurzen Fasern getrennt zusammengefaßt. Dabei wird der P-Wert aus dem Test zur Uberpr ufung der Zahlergebnisse der einzelnen Fasern doppelt so stark gewichtet wie der P{Wert aus dem Test zur Uberpr ufung der Fasersummen. Die zusammengefaten P{ Werte fur die beiden Faserklassen ergeben sich in Anlehnung an die gewichtete 'Inverse Normal-Methode', vgl. HEDGES / OLKIN (1985), Seite 39, als gewichtete Mittelung der Probits der einzelnen P-Werte zu

$$
1 - p_{L,ges} = \Phi\left\{\frac{2}{3} \cdot \Phi^{-1}(1 - p_L) + \frac{1}{3} \cdot \Phi^{-1}(1 - p_L^{\Sigma})\right\}
$$
(40)

bzw.

$$
1 - p_{K,ges} = \Phi\left\{\frac{2}{3} \cdot \Phi^{-1}(1 - p_K) + \frac{1}{3} \cdot \Phi^{-1}(1 - p_K^{\Sigma})\right\} , \qquad (41)
$$

wobei  $\Phi$  die Verteilungsfunktion der Standardnormalverteilung bezeichnet.

Die nach (40) und (41) bestimmten P-Werte sind unabhängig und können demgemäß meta-analytisch kombiniert werden. Da die kurzen Fasern in der Regel schwerer zu finden sind als die langen, wird bei der meta-analytischen Zusammenfassung der P-Wert  $p_{K,ges}$ nur halb so stark gewichtet wie der P-Wert  $p_{L,ges}$ . Mit der originalen gewichteten 'Inversen Normal-Methode' ergibt sich somit ein Gesamt-P-Wert gemäß

$$
1 - p_{ges} = \Phi \left\{ \frac{3}{\sqrt{5}} \cdot \left( \frac{1}{3} \cdot \Phi^{-1} (1 - p_{K,ges}) + \frac{2}{3} \cdot \Phi^{-1} (1 - p_{L,ges}) \right) \right\}.
$$
 (42)

Die Entscheidung, ob das Pru
abor die Richtlinie erfolgreich umgesetzt hat, wird durch den Vergleich des in (42) bestimmten Gesamt-P-Werts mit einem vorgegebenen Niveau  $\alpha$ getroffen.

Ist  $p_{ges} \geq \alpha$ , so erfüllt das Prüflabor die Kriterien. Ist jedoch  $p_{ges} < \alpha$ , so mißt das Prüflabor signikant anders als die beiden Referenzlabors und erfullt somit nicht die Kriterien zur korrekten Umsetzung der Richtlinie VDI 3492 Blatt 1.

#### Anmerkung:

Die Autoren danken dem Gutachter der Zeitschrift ALLGEMEINES STATISTISCHES ARCHIV fur seine Verbesserungsvorschlage zu einer fruheren Fassung des Manuskripts.

#### Literatur:

Anscombe, F. J. (1948): The transformation of Poisson, Binomial and Negative–Binomial data; Biometrika, 35, 246-254.

Hartung, J. / Elpelt, B. / Klösener, K.–H. (1995): Statistik. Lehr- und Handbuch der angewandten Statistiker van die Statistike verlag, 10. August 10. August 10. August 10. August 10. August 10.

Hedges, L. V. / Olkin, I. (1985): Statistical Methods for Meta-Analysis; Orlando: Academic Press.

Hofert, N. / Konig, R. / Grefen, K. / Rodelsperger, K. / Teichert, U. (1996a): Messen faserförmiger Partikel — Erster Ringversuch nach Richtlinie VDI 3492 Blatt 1, Teil 1; Gefahrstoffe  $-$  Reinhaltung der Luft, 56, 11–15.

Hofert, N. / Konig, R. / Grefen, K. / Rodelsperger, K. / Teichert, U. (1996b): Messen faserförmiger Partikel — Erster Ringversuch nach Richtlinie VDI 3492 Blatt 1, Teil 2; Gefahrstoffe  $-$  Reinhaltung der Luft, 56, 63–68.

Lehmann, E. L. (1986): Testing Statistical Hypotheses; New York: Wiley, Second Edition.

#### Autorenanschrift:

Prof. Dr. Joachim Hartung Dr. Guido Knapp Lehrstuhl Statistik mit Anwendungen im Bereich der Ingenieurwissenschaften Fachbereich Statistik der Universitat Dortmund Vogelpothsweg 87

D-44221 Dortmund

Email: hartung@omega.statistik.uni-dortmund.de knapp@omega.statistik.uni-dortmund.de